# **DidentiClone**®

Instrucciones de uso

CE IVD **IdentiClone® T-Cell Receptor Gamma Gene Rearrangement Assay 2.0**

Para la identificación de la clonalidad de los linfocitos T.

Para uso diagnóstico *in vitro*.

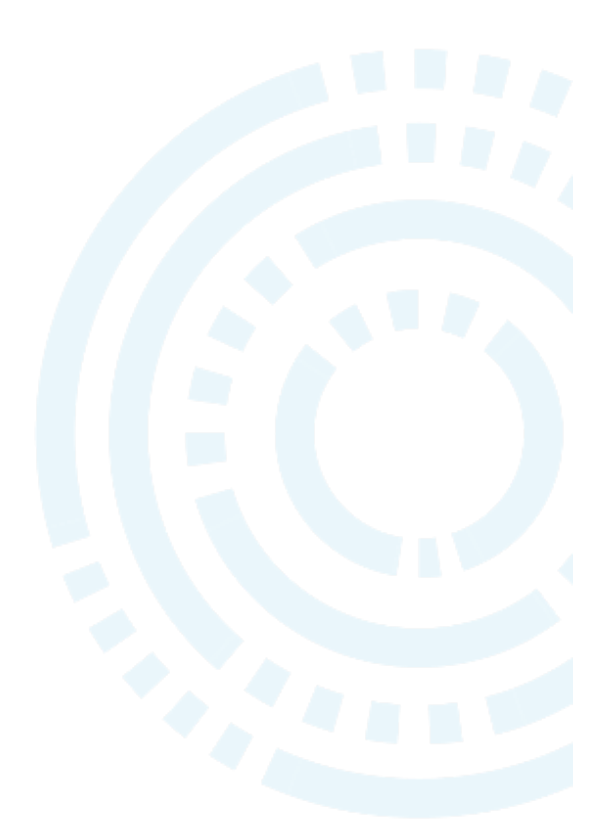

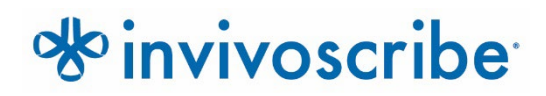

Condiciones de conservación: **de −85 °C a −65 °C** Los controles de ADN pueden separarse de los kits de prueba y conservarse a entre 2 °C y 8 °C.

#### **Número de catálogo Productos Cantidad**

REF 92070101 IdentiClone T Cell Receptor Gamma Gene Rearrangement Assay 2.0 33 reacciones REF 92070111 IdentiClone T Cell Receptor Gamma Gene Rearrangement Assay 2.0 MegaKit 330 reacciones

## Índice

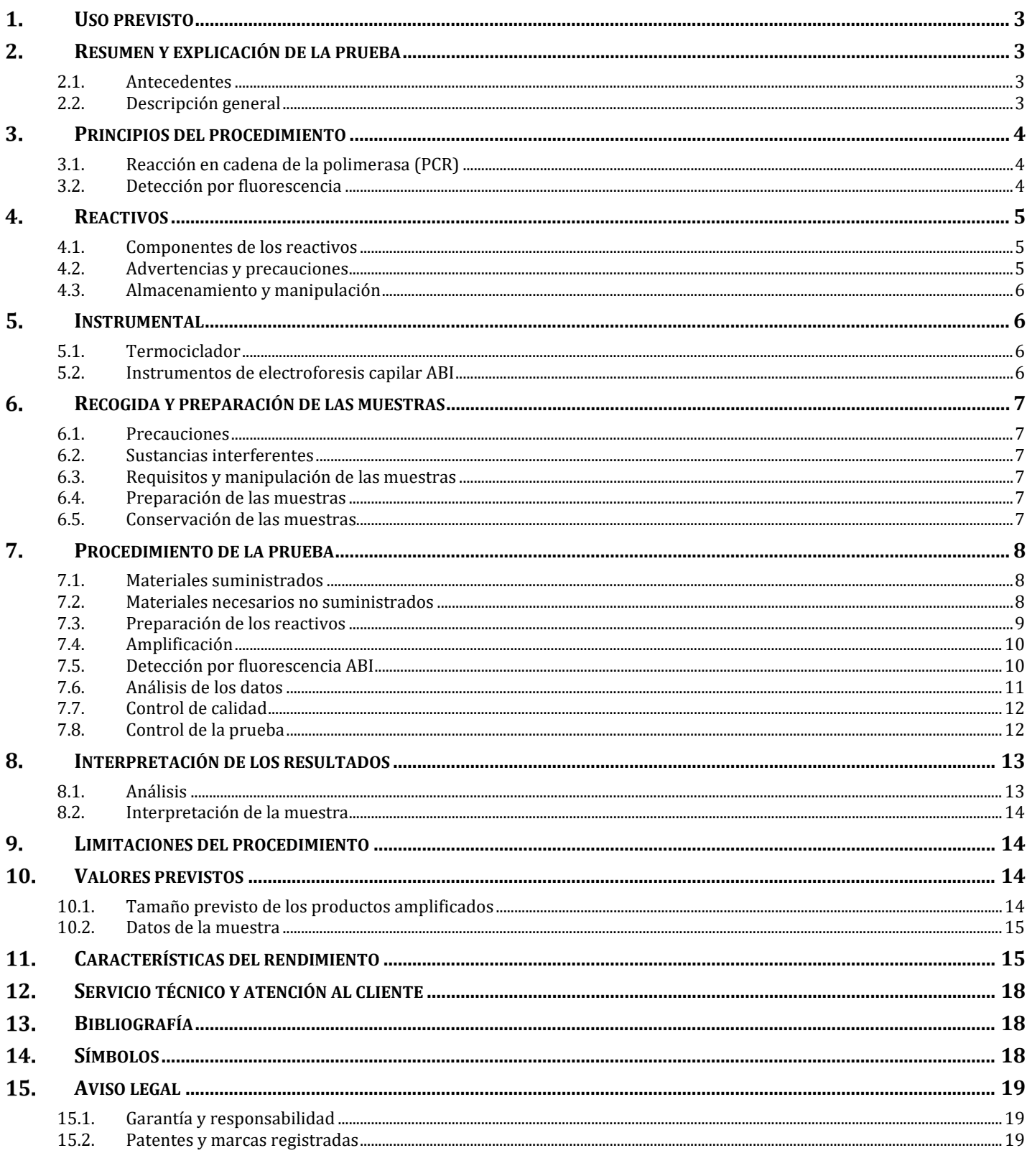

### <span id="page-2-0"></span>**1. Uso previsto**

El IdentiClone T Cell Receptor Gamma Gene Rearrangement Assay 2.0 es un producto de diagnóstico *in vitro* diseñado para la detección mediante PCR de reordenamientos del gen del receptor de linfocitos T de la cadena γ en pacientes con sospecha de trastornos linfoproliferativos.

El T Cell Receptor Gamma Gene Rearrangement Assay 2.0 se utiliza, en especial, para identificar la clonalidad en casos de sospecha de trastornos linfoproliferativos.

### <span id="page-2-1"></span>**2. Resumen y explicación de la prueba**

#### <span id="page-2-2"></span>2.1. Antecedentes

El reordenamiento de los genes de los receptores de antígenos se produce durante la ontogenia de los linfocitos B y T y genera productos únicos en materia de longitud y secuencia. Las pruebas por reacción en cadena de la polimerasa (PCR) sirven para identificar poblaciones de linfocitos derivadas de una única célula mediante la detección del reordenamiento de los genes V-J del locus del receptor de antígenos.<sup>1</sup> En la prueba por PCR IdentiClone, se utilizan distintos cebadores de ADN que se dirigen a regiones genéticas conservadas del gen de la cadena γ del receptor de linfocitos T y amplifican la región con cebadores con marcado fluorescente. Después, se realiza un fraccionamiento con electroforesis capilar y un análisis con el software del instrumento. Esta prueba, basada en ADN, sirve para detectar la gran mayoría de las poblaciones de linfocitos T clonales. La presencia o ausencia de clonalidad puede respaldar un diagnóstico diferencial de lesiones reactivas y ciertas neoplasias malignas de los linfocitos T y B.

La prueba no detecta de forma fiable la clonalidad si no se utiliza más del 5 % de la población de linfocitos total. Los resultados de las pruebas de clonalidad molecular siempre deben interpretarse en el contexto de todos los datos clínicos, histológicos e inmunofenotípicos disponibles.

#### <span id="page-2-3"></span>2.2. Descripción general

Este kit de prueba consta de una sola mezcla maestra, que contiene cebadores que apuntan a las regiones Vγ2, 3, 4, 5, 8, 9, 10 y 11, Jγ1/Jγ2, JγP y JγP1/JγP2 para generar amplicones de PCR con un intervalo de tamaños de entre 159 y 207 nucleótidos (nt). La mezcla maestra Specimen Control Size Ladder se dirige a distintos genes para generar una serie de amplicones de aproximadamente 100, 200, 300, 400 y 600 nucleótidos y garantizar que la calidad y la cantidad de ADN sean suficientes para que el resultado sea válido. Se usa un solo programa del termociclador y un método de detección similar en todas las pruebas de clonalidad génica de Invivoscribe, lo que garantiza la uniformidad y facilita la formación cruzada sobre distintas pruebas.

El análisis del pico se realiza mediante el algoritmo de un software que calcula el cociente de la altura relativa del pico (ARP) y un valor estadístico D(x) para cada pico. El cociente de la APR se calcula dividiendo la altura de cada pico entre el menor de los picos vecinos; este debe ser superior a un valor corte de 4,0. El valor D(x) es el resultado de una variación de la prueba de Kolmogorov-Smirnov, que compara dos distribuciones empíricas y determina si son estadísticamente distintas; el valor debe ser superior a  $0,0419$ .

Invivoscribe desarrolló esta prueba. El grupo EuroClonality/BIOMED-2 revisó y validó el rendimiento de la prueba. Artículo de EuroClonality en curso: estudio multicéntrico con 250 muestras de pacientes.

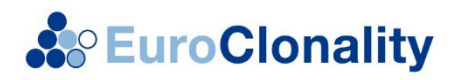

### <span id="page-3-0"></span>**3. Principios del procedimiento**

#### <span id="page-3-1"></span>3.1. Reacción en cadena de la polimerasa (PCR)

Las pruebas por PCR suelen utilizarse para identificar poblaciones clonales de linfocitos T. Esta prueba amplifica el ADN entre los cebadores dirigidos a las regiones de preservación de las regiones variables (V) y de unión (J) que flanquean la región hipervariable determinante de complementariedad 3 (CDR3). Las regiones de preservación se encuentran a ambos lados de la región V-J en la que se producen los reordenamientos genéticos programados durante la maduración de los linfocitos B y T. Los genes del receptor de antígenos sujetos a reordenamiento son la cadena pesada de inmunoglobulina, las cadenas ligeras de los linfocitos B y los genes del receptor de linfocitos T de los linfocitos T. Cada linfocito B y T presenta un solo reordenamiento V-J productivo que es único en longitud y en secuencia. Cuando el ADN de una población normal o policlonal se amplifica usando los cebadores que flanquean la región V-J, se genera una distribución de Gauss (curva en forma de campana) de los amplicones que se ajustan al intervalo de tamaños previsto. Esta distribución de Gauss refleja la heterogeneridad de los reordenamientos en V-J (en ciertos casos, en ausencia de ADN de los linfocitos, no se detecta el producto). El ADN de las muestras de población clonal da lugar a uno o dos productos amplificados prominentes (amplicones) en un fondo policlonal disminuido.

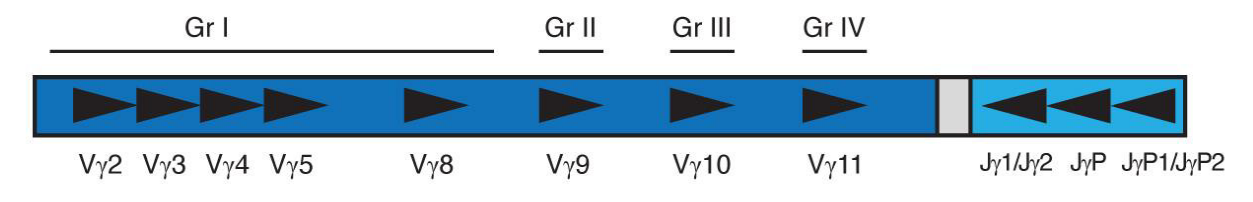

**Figura 1.** Este diagrama del gen de la cadena **D** del receptor de linfocitos T representa la colocación aproximada de los cebadores de ADN corriente arriba y corriente abajo.

Dado que los genes del receptor de antígenos son polimórficos (están formados por una población heterogénea de secuencias de ADN relacionadas), es difícil emplear un solo conjunto de secuencias de cebadores de ADN para dirigirse a todas las regiones de preservación que flanquean el reordenamiento V-J. La diversidad de la región N y la mutación somática mezclan aún más las secuencias de ADN en estas regiones. Por esta razón, es necesaria una mezcla maestra múltiple, que se dirige a distintas regiones V y J (figura 1), para detectar la mayoría de los reordenamientos clonales. Los reordenamientos clonales se identifican como uno o dos productos prominentes de un solo tamaño en un fondo de amplicones de distintos tamaños que forman una distribución de Gauss en torno a un reordenamiento estadísticamente favorecido de tamaño medio.

#### <span id="page-3-2"></span>3.2. Detección por fluorescencia

La detección mediante fluorescencia suele utilizarse para resolver amplicones de distintos tamaños a través de un instrumento de electroforesis capilar. Los cebadores se conjugan con colorante fluorescente 6FAM (fluoróforo) de modo que puedan detectarse tras la excitación con láser en el instrumento de electroforesis capilar. Este sistema de detección, que es muy sensible, da lugar a una sola resolución de tamaños del nucleótido y a una cuantificación relativa. La reproducibilidad interanalítica e intranalítica de determinación del tamaño mediante electroforesis capilar es de aproximadamente 1-2 nucleótidos. La reproducibilidad y la sensibilidad, acopladas al archivo automático de los datos de las muestras, permiten la supervisión, el seguimiento y la comparación de los datos de pacientes individuales en el tiempo.

### <span id="page-4-0"></span>**4. Reactivos**

#### <span id="page-4-1"></span>4.1. Componentes de los reactivos

#### **Tabla 1.** Kits disponibles

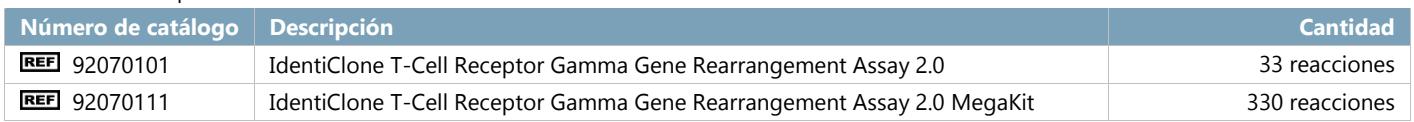

#### **Tabla 2.** Componentes de los reactivos

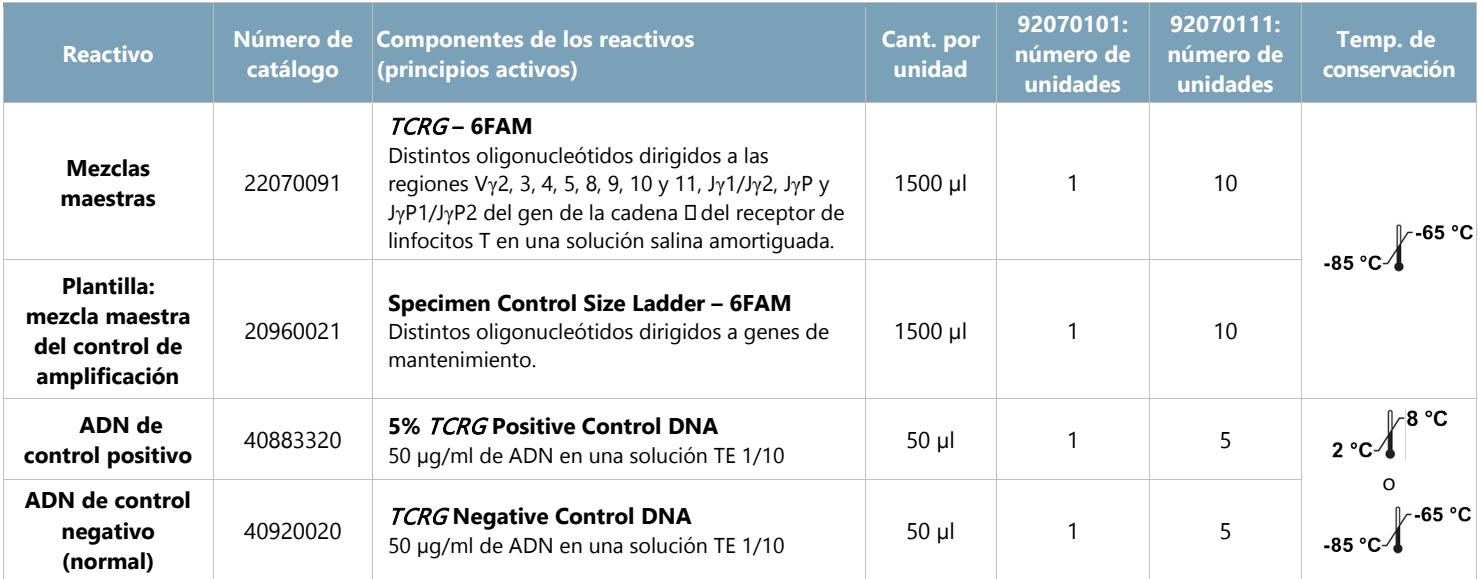

<span id="page-4-2"></span>**Nota:** La fabricación del kit no implica el uso de conservantes.

#### 4.2. Advertencias y precauciones

#### **Producto para uso diagnóstico** *in vitro***.**

- Utilice este kit de análisis a modo de sistema. No utilice reactivos de otros fabricantes. Cualquier alteración del protocolo —como la realización de diluciones o reducciones de las reacciones de amplificación— puede afectar al rendimiento de la prueba e implicar la anulación de cualquier garantía derivada de la adquisición de estos kits.
- Los materiales son estables hasta la fecha de caducidad indicada cuando se almacenan y manipulan según las instrucciones. No utilice los kits después de la fecha de caducidad.
- El cumplimento del protocolo garantizará un rendimiento y una reproducibilidad óptimos. Asegúrese de usar el programa adecuado del termociclador, ya que, si usa otros programas, los resultados serán imprecisos o erróneos y darán lugar a falsos positivos y falsos negativos.
- No mezcle ni combine reactivos de kits con diferentes números de lote.
- Utilice equipos de protección personal estándar, siga las prácticas óptimas de laboratorio y tome las precauciones necesarias cuando trabaje con muestras. Manipule las muestras en instalaciones aprobadas de contención de seguridad biológica y ábralas solo en campanas de seguridad biológica certificadas. Use agua desionizada y destilada en vidrio para procedimientos de biología molecular a la hora de preparar el ADN de la muestra.
- Dado que se trata de una prueba de gran sensibilidad analítica, debe ser extremadamente cauteloso para evitar la contaminación de los reactivos o mezclas de amplificación con muestras, material de referencia o material amplificado. Preste mucha atención a los reactivos para detectar posibles signos de contaminación (p. ej., controles negativos con señales positivas). Elimine los reactivos sospechosos de contaminación.
- Para reducir al mínimo la contaminación, use guantes limpios cuando manipule muestras y reactivos y limpie de manera regular las zonas de trabajo y las pipetas antes de realizar la PCR.
- La esterilización por autoclave no elimina la contaminación del ADN. En el laboratorio de PCR, siga una secuencia de trabajo unidireccional entre zonas de trabajo: zona de preparación de mezclas maestras, zona de preparación de muestras, zona de amplificación y zona de detección. No lleve ADN amplificado a las zonas designadas para la preparación de mezclas maestras y muestras.
- Las pipetas, puntas de pipetas y cualquier otro instrumento utilizado en una zona específica deben ser de uso exclusivo de dicha zona.
- Siempre que sea posible, utilice material plástico estéril desechable para evitar la contaminación con RNasa y DNasa o la contaminación cruzada.

#### <span id="page-5-0"></span>4.3. Almacenamiento y manipulación

- Si no va a hacer un uso inmediato de los kits de prueba, **consérvelos a una temperatura de entre −65 °C y −85 °C**.
- La temperatura de conservación óptima para el material de referencia del ADN es de entre 2 °C y 8 °C, pero también se puede almacenar a entre –85 °C y –65 °C.
- Tanto los reactivos como el material de referencia deben descongelarse y mezclarse en un agitador vorticial antes de usarse para garantizar una buena mezcla. Una agitación vorticial excesiva puede hacer que los cebadores marcados pierdan los fluoróforos.
- Los materiales son estables hasta la fecha de caducidad indicada cuando se almacenan y manipulan según las instrucciones. No utilice los kits después de la fecha de caducidad.
- Se han validado hasta seis ciclos de congelación y descongelación de las mezclas maestras de PCR y el material de referencia sin que se acuse una pérdida del rendimiento. Vierta los reactivos en tubos estériles con cierre roscado y junta tórica si son necesarios más ciclos de congelación y descongelación.

### <span id="page-5-1"></span>**5. Instrumental**

#### <span id="page-5-2"></span>5.1. Termociclador

- Uso o función: amplificación de muestras de ADN
- Características técnicas y de rendimiento:
	- Intervalo térmico mínimo: 15-96 °C  $\Omega$
	- $\Omega$ Velocidad de aceleración mínima: 0,8 °C/s
- Siga las instrucciones de instalación, uso, calibración y mantenimiento del fabricante.
- Consulte el apartado 7.4, *Amplificación*, para conocer el programa del termociclador.

#### <span id="page-5-3"></span>5.2. Instrumentos de electroforesis capilar ABI

- Uso o función: detección y análisis de fragmentos
- Características técnicas y de rendimiento:
	- Los siguientes instrumentos de electroforesis capilar se ajustan a las necesidades de rendimiento de la prueba:
		- ABI 3100 Avant Genetic Analyzer (4 capilares)
		- ABI 3100 Genetic Analyzer (16 capilares)
		- ABI 3130 Genetic Analyzer (4 capilares)
		- ABI 3130XL Genetic Analyzer (16 capilares)
		- ABI 3500XL Genetic Analyzer (24 capilares)
- Siga las instrucciones de instalación, uso, calibración y mantenimiento del fabricante.
- El instrumento ABI debe calibrarse usando las Matrix Standards (Soluciones patrón de la matriz) que corresponda de acuerdo con el apartado 7.2, *Materiales necesarios no suministrados*.
- Utilice los ajustes predeterminados para el tipo de polímero y capilar.
- Consulte el apartado 7.5, *Detección por fluorescencia ABI*, para saber más.

\*Advertencia: Estos productos no contienen el marcado CE.

### <span id="page-6-0"></span>**6. Recogida y preparación de las muestras**

#### <span id="page-6-1"></span>6.1. Precauciones

Las muestras biológicas procedentes de seres humanos pueden contener materiales posiblemente infecciosos. Manipule las muestras de acuerdo con la norma de la OSHA sobre patógenos de transmisión hemática y de acuerdo con un nivel de bioseguridad 2.

#### <span id="page-6-2"></span>6.2. Sustancias interferentes

Las siguientes sustancias pueden interferir con la PCR:

- Quelantes de cationes divalentes
- Puntas de pipeta de baja retención
- EDTA
- **Heparina**

#### <span id="page-6-3"></span>6.3. Requisitos y manipulación de las muestras

La prueba analiza ADN genómico extraído y purificado de sangre periférica, aspirados de médula ósea o tejido parafinado.

#### <span id="page-6-4"></span>6.4. Preparación de las muestras

Extraiga el ADN genómico de las muestras de los pacientes lo antes posible. Vuelva a suspender el ADN en concentraciones finales de entre 10 μg y 200 μg por ml en TE 1/10 (1 mm de Tris-HCl, pH 8,0, y 0,1 mm de EDTA) o en agua de calidad para biología molecular o que reúna las condiciones de la USP. Este es un sistema de pruebas sólido. Los resultados válidos derivan de un gran abanico de concentraciones de ADN. Por lo tanto, cuantificar y ajustar las concentraciones de ADN no suele ser necesario. Analizar el ADN de la muestra con la mezcla maestra Specimen Control Size Ladder garantizará que la calidad y la cantidad del ADN sean suficientes para que el resultado sea válido.

#### <span id="page-6-5"></span>6.5. Conservación de las muestras

Conserve el ADN genómico a entre 2 °C y 8 °C o a entre −65 °C y −85 °C si la conservación se hará a largo plazo.

### <span id="page-6-6"></span>**7. Procedimiento de la prueba**

#### <span id="page-6-7"></span>7.1. Materiales suministrados

**Tabla** 3**.** Materiales suministrados

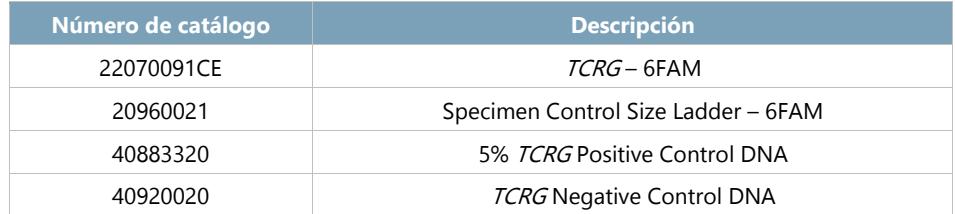

#### 7.2. Materiales necesarios no suministrados

#### <span id="page-7-0"></span>**Tabla 4.** Materiales necesarios no suministrados

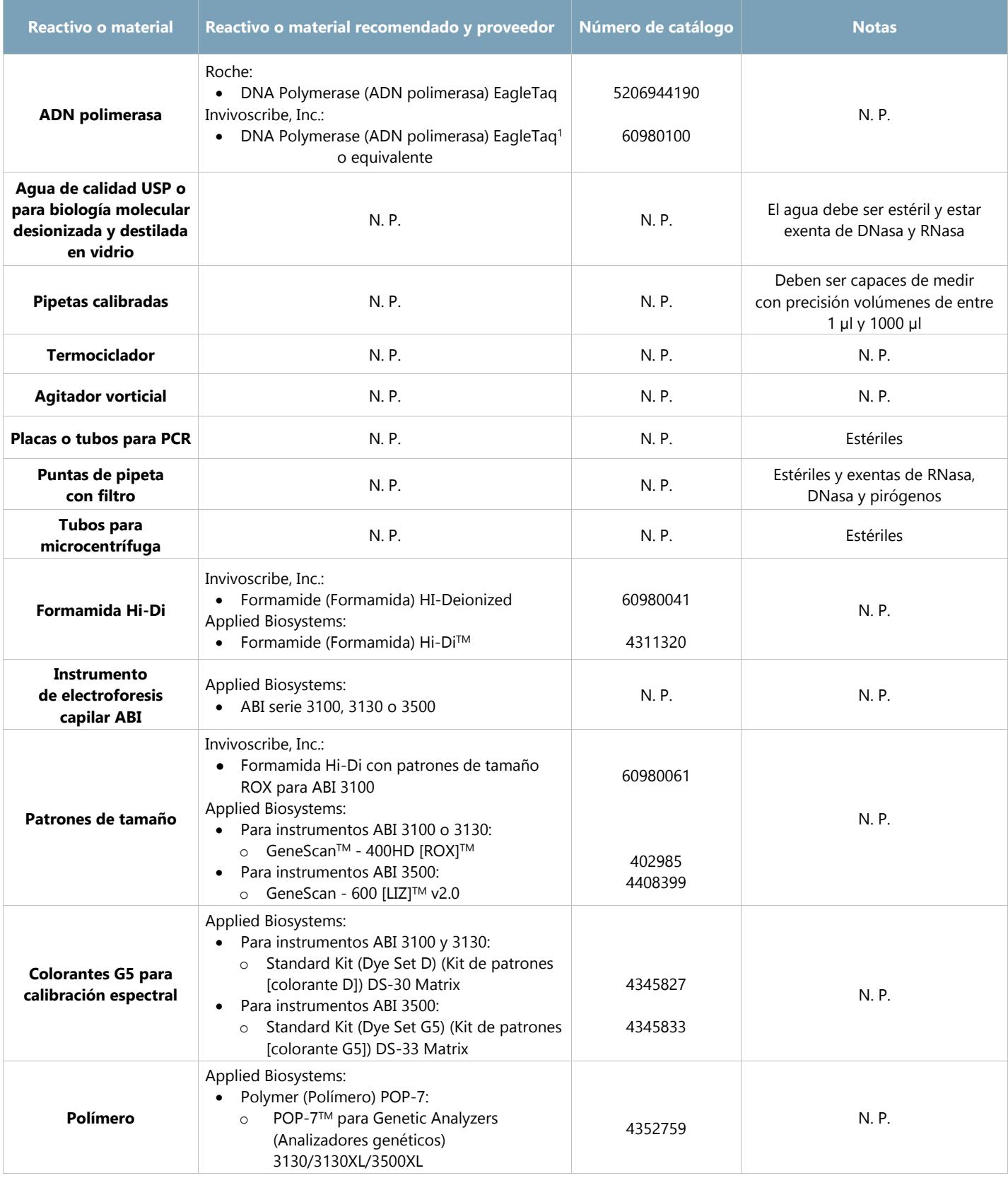

**1Nota:** Este producto está a la venta únicamente para su uso en el Espacio Económico Europeo (EEE). No debe revenderse ni transferirse a otras regiones. Consulte también el Aviso legal en el apartado 15.

#### <span id="page-8-0"></span>7.3. Preparación de los reactivos

- Todas las muestras pueden analizarse usando la mezcla maestra Specimen Control Size Ladder para garantizar la ausencia de inhibidores de la amplificación y la presencia de la cantidad y la calidad necesarias del ADN para generar un resultado válido.
- Efectúe el análisis de las muestras por duplicado. Si los análisis por duplicado arrojan resultados incoherentes, será necesario realizar un nuevo análisis de la muestra.
- Deben analizarse controles positivos, negativos y sin molde.
- 7.3.1. Póngase los guantes para sacar las mezclas maestras del congelador. Deje que los tubos se descongelen. A continuación, mezcle con el agitador vorticial.
- 7.3.2. Pipetee el volumen calculado de cada mezcla maestra en cada tubo para la microcentrífuga.
	- Deben pipetearse 45 μl para cada reacción.
	- Añada un 15 % adicional para garantizar que el volumen sea suficiente.
	- Para la mezcla maestra *TCRG* 6FAM, el número de reacciones (**n**) es:

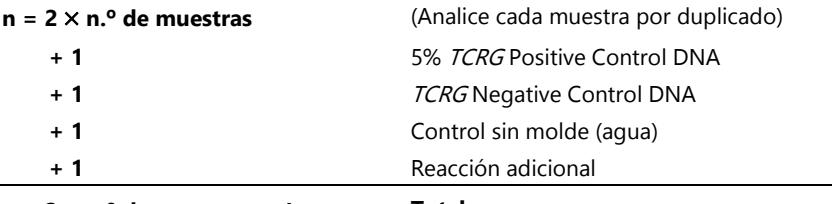

**n = 2** × **n.º de muestras + 4 Total**

El volumen total de la alícuota para la mezcla maestra *TCRG* – 6FAM es **n** × **45 μl**.

Para la mezcla maestra Specimen Control Size Ladder, el número de reacciones (**m**) es:

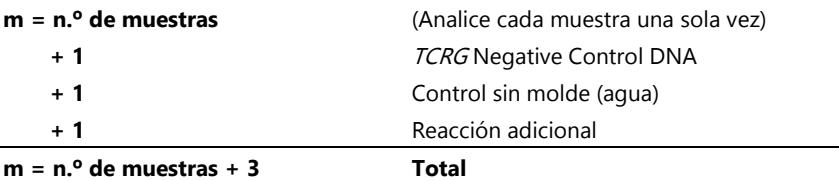

El volumen total de la alícuota de la mezcla maestra Specimen Control Size Ladder es de **m** × **45 μl**.

- 7.3.3. Añada 1,25 unidades (o 0,25 μl a 5 U/μl) de ADN polimerasa Taq por reacción a cada mezcla maestra.
	- Añada **n** × **0,25 μl** de ADN polimerasa Taq a la mezcla maestra *TCRG* y **m** × **0,25 μl** de ADN polimerasa Taq a la mezcla maestra Specimen Control Size Ladder. Mezcle suavemente en el agitador vorticial.
- 7.3.4. Por cada reacción, vierta 45 μl de la mezcla maestra que corresponda + la solución de ADN polimerasa en los pocillos de una placa para PCR o en un tubo.
- 7.3.5. Añada 5 μl del molde que corresponda (ADN de muestra, ADN de control positivo, ADN de control negativo o agua) a los pocillos individuales que contengan las mezclas maestras. Pipetee arriba y abajo varias veces para mezclar.
- 7.3.6. Tape o cubra la placa para PCR.
	- Las muestras estarán listas para su amplificación en un termociclador.

#### **Guía rápida**

Por cada mezcla maestra y **n** de reacciones, mezcle:

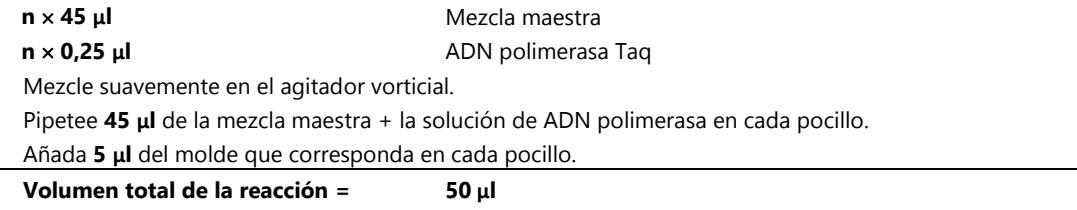

#### <span id="page-9-0"></span>7.4. Amplificación

7.4.1. Amplifique las muestras siguiendo este programa para PCR:

Seleccione la opción de medición de la temperatura **indicada** en el termociclador BioRad MJ Research PTC.

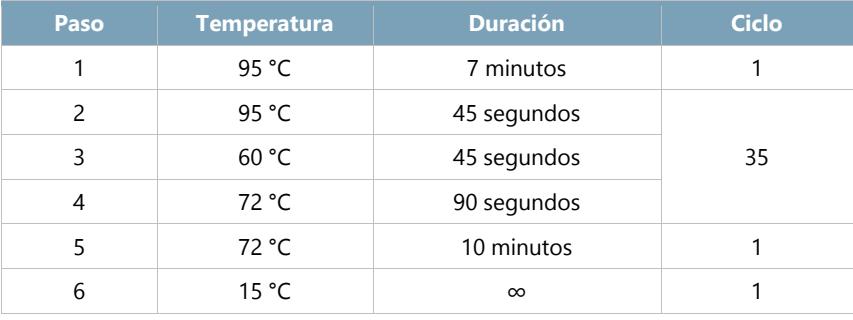

**Tabla** 5**.** Condiciones del termociclador

7.4.2. Extraiga la placa o los tubos de amplificación del termociclador.

- Aunque el ADN amplificado sea estable a temperatura ambiente durante largos períodos, conserve los productos de PCR a entre 2 °C y 8 °C hasta la detección.
- La detección debe realizarse en los 30 días posteriores a la amplificación.

#### <span id="page-9-1"></span>7.5. Detección por fluorescencia ABI

En la detección por fluorescencia ABI, suele observarse un pico precedente; se trata de un artefacto del método de detección que utiliza la plataforma ABI. Los picos precedentes suelen ser asimétricos; la base suele inclinarse en el lado derecho hacia el pico real. Esto es especialmente evidente en el caso de la mezcla maestra Specimen Control Size Ladder, con un pico de 84 nucleótidos (nt) precedente al pico real, de 96 nt.

#### **Plataformas ABI 3100 y 3130:**

- 7.5.1. Mezcle, en un tubo nuevo para microcentrífuga, la cantidad pertinente (10 μl por reacción) de formamida Hi-Di con los patrones de tamaño ROX. Mezcle bien en el agitador vorticial.
- 7.5.2. En una placa de 96 pocillos para PCR nueva, vierta 10 μl de la mezcla de formamida Hi-Di y los patrones de tamaño ROX en un pocillo por reacción.
- 7.5.3. Pipetee 1 μl de cada reacción a los pocillos que contienen la mezcla de formamida Hi-Di y los patrones de tamaño ROX.
	- Añada una muestra por pocillo.
	- Pipetee arriba y abajo para mezclar.
- 7.5.4. Tape o cubra la placa para PCR.
- 7.5.5. Desnaturalice las muestras a 95 °C durante 2 minutos; a continuación, enfríelas en hielo durante 5 minutos.
- 7.5.6. Prepare una **hoja de muestras** y una **lista para inyección** para las muestras.
- 7.5.7. Desarrolle las muestras en un equipo de electroforesis capilar ABI 3100/3130 de acuerdo con el manual del usuario.
	- Los datos se muestran de forma automática como picos específicos de tamaño y color.
- 7.5.8. Revise el perfil y los controles y notifique los resultados. Consulte los apartados 8, *Interpretación de los resultados*, y 10, *Valores previstos*.

#### **Plataformas ABI 3500:**

- 7.5.9. Mezcle, en un tubo nuevo para microcentrífuga, la cantidad pertinente (9,5 μl por reacción) de formamida Hi-Di con los patrones de tamaño LIZ. Mezcle bien en el agitador vorticial.
- 7.5.10. En una placa de 96 pocillos para PCR nueva, vierta 9,5 μl de la mezcla de formamida Hi-Di y los patrones de tamaño LIZ en un pocillo por reacción.
- 7.5.11. Pipetee 0,5 μl de cada reacción a los pocillos que contienen la mezcla de formamida Hi-Di y los patrones de tamaño LIZ.
	- Añada una muestra por pocillo.
	- Pipetee arriba y abajo para mezclar.
- 7.5.12. Tape o cubra la placa para PCR.
- 7.5.13. Desnaturalice las muestras a 95 °C durante 3 minutos; a continuación, enfríelas en hielo durante 5 minutos.
- 7.5.14. Prepare una **hoja de muestras** y una **lista para inyección** para las muestras.
- 7.5.15. Desarrolle las muestras en un equipo de electroforesis capilar ABI 3500 de acuerdo con el manual del usuario.
	- Los datos se muestran de forma automática como picos específicos de tamaño y color.
- 7.5.16. Revise el perfil y los controles y notifique los resultados. Consulte los apartados 8, *Interpretación de los resultados*, y 10, *Valores previstos*.

#### <span id="page-10-0"></span>7.6. Análisis de los datos

Se ha elaborado una hoja de cálculo *TCRG* Algorithm (Algoritmo TCRG) para analizar los datos de *TCRG* V2.

- 7.6.1. Abra la hoja de cálculo *TCRG* **Algorithm (Algoritmo TCRG)** (necesitará Microsoft Excel [Microsoft Excel] para abrir la hoja de cálculo).
- 7.6.2. Añada los archivos de datos sin procesar del análisis mediante EC a un nuevo proyecto del software *GenMapper*.
- 7.6.3. Asegúrese de que el **Analysis Method (Método de análisis)** seleccionado sea *Microsatellite Default (Predefinido por microsatélites)* y de que haya seleccionado el *Size Standard (Patrón de tamaño)* que corresponda.
	- Podría tener que reducir el umbral de *Minimum Peak Height (Altura mínima del pico)* para poder detectar todos los picos en una distribución de Gauss:
		- Seleccione **GeneMapper Manager (Administrador de GenMapper)** en el menú *Tools (Herramientas)*; a  $\Omega$ continuación, acceda a la pestaña **Analysis Methods (Métodos de análisis)** y abra el **Analysis Method Editor (Editor del método de análisis)** *Microsatellite Default (Predefinido por microsatélites)*.
		- Acceda a la pestaña *Peak Detector (Detector de picos)*, seleccione **User Specified (rfu) (Especificado**   $\Omega$ **por el usuario [urf])** e introduzca la altura del pico deseada para el colorante *Blue (Azul)*.
- 7.6.4. En el menú *Analysis (Análisis)*, seleccione **Analyze (Analizar)**.
- 7.6.5. Abra el gráfico asociado con cada archivo de muestras analizado.
- 7.6.6. Para garantizar que en el gráfico solo aparezca el *Blue Dye (Colorante azul)*, acceda al menú **View (Ver)** y seleccione **Dyes (Colorantes)** → **Blue Dye (Colorante azul)**.
- 7.6.7. A continuación, en **View (Ver)** seleccione **Tables (Tablas)** → **Sizing Table (Tabla de tamaños)**.
	- Resalte los picos del gráfico que se ajusten al intervalo de tamaños válido: *159 nt to 207 nt (159-207 nt)*.
- 7.6.8. Copie los datos de las columnas **Size (Tamaño [nt])** y **Height (RFU) (Altura [URF])** relativas a los picos que se ajustan al intervalo de tamaños válidos en la *Sizing Table (Tabla de tamaños)*.
- 7.6.9. Pegue los datos de altura y tamaño de los picos en la parte sin bloquear de la hoja de cálculo *TCRG* Algorithm (Algoritmo TCRG) (estas celdas están resaltadas en gris).
	- Si utiliza la versión 3.5 de GeneMapper o una versión inferior, tendrá que introducir estos datos en la hoja de cálculo de forma manual.
- 7.6.10. La hoja de cálculo generará un resumen con datos del tipo *RPR (ARP)*, *D(x) (D[x])* y *%RFU (max) (%URF [máx.])* sobre los cinco picos más atípicos frente a una distribución de Gauss normal.
	- Si alguno de los picos de la tabla sintética se ajusta a los criterios de pico clonal de acuerdo con la hoja de cálculo *TCRG* Algorithm (Algoritmo TCRG), la columna *Significant? (¿Significativo?)* se marcará con un **Yes (Sí)**.
	- Si alguno de los picos de la tabla sintética no se ajusta a los criterios de pico clonal de acuerdo con la hoja de cálculo *TCRG* Algorithm (Algoritmo TCRG), la columna *Significant? (¿Significativo?)* se marcará con un **No (No)**.
- 7.6.11. Los siguientes criterios, junto a los que se indican en la hoja de cálculo, definirán los picos **Positive for Clonality (Positivos para clonalidad)**:
	- El análisis mediante la hoja de cálculo debe ir acompañado de la confirmación visual de que la hoja de cálculo ha interpretado correctamente la muestra.
	- Las muestras no clonales presentan un fondo policlonal similar a una distribución de Gauss para los picos que se ajustan al intervalo de tamaños válidos. Las muestras clonales suelen presentar un fondo policlonal y una distribución de Gauss compatible con el intervalo de tamaños válidos en la que destaca un pico clonal atípico para la distribución de Gauss.
	- Es posible que los supuestos picos clonales estén acompañados de picos secundarios. Los picos secundarios son picos 1 nt corriente arriba o corriente abajo frente al supuesto pico clonal, cuya altura es inferior a la del pico supuestamente clonal y superior a la distribución de fondo. Los picos secundarios pueden estar conectados con los picos supuestamente clonales por encima del valor de referencia. Debe considerarse que los picos secundarios pertenecen al fondo, por lo que no deben evaluarse como picos supuestamente clonales.
	- El valor *D(x)* del pico supuestamente clonal, de acuerdo con los cálculos de la parte bloqueada de la hoja de cálculo, debe ser  $\geq 0,0419$ .
	- La *RPR (ARP)* del pico supuestamente clonal (calculada dividiendo la altura del pico supuestamente clonal entre la altura del pico del menor de los picos vecinos) debe ser **≥4,0X**.
	- El *RFU (URF)* del pico supuestamente clonal debe ser **≥20 %** del RFU (URF) del pico más alto de la muestra.
	- Si el pico supuestamente clonal se ajusta a estos criterios (marcados en la hoja de cálculo como Significant [Significativo]), el pico es positivo para clonalidad.
	- Debe haber una diferencia de ≥2 nt entre dos picos positivos para clonalidad.
	- Las muestras deben desarrollarse por duplicado para confirmar que ambas réplicas arrojan resultados positivos para el pico supuestamente clonal.
	- Los tamaños de los picos supuestamente clonales derivados de ambas réplicas no deben variar en más de  $\pm$  1 nt.

#### <span id="page-11-0"></span>7.7. Control de calidad

En el kit, encontrará controles positivos y negativos, que debe incluir en cada desarrollo. También debe incluir un control sin molde (p. ej., agua). Por otro lado, debe incluir un control de la solución amortiguadora para garantizar que a solución amortiguadora no esté contaminada. Los valores de los controles positivos figuran en el apartado 10.1, *Tamaño previsto de los productos amplificados*. Invivoscribe ofrece controles adicionales y controles de sensibilidad (diluciones de controles positivos en el control negativo).

#### <span id="page-12-0"></span>7.8. Control de la prueba

Los tamaños del amplicón que se indican en la tabla 4 se determinaron utilizando una plataforma ABI. Los tamaños del amplicón de acuerdo con el instrumento de electroforesis capilar pueden diferir en 1-4 nucleótidos (nt) de los indicados, en función de la plataforma de detección y de la versión del software de análisis utilizado. Una vez identificado, el tamaño del amplicón determinado en la plataforma específica será coherente entre desarrollos.

**Nota:** Con "color", se hace referencia al color de los productos generados con la mezcla maestra cuando se utiliza la asignación de color por defecto en los sistemas de detección por fluorescencia ABI.

#### **Tabla** 6**.** Controles de la prueba

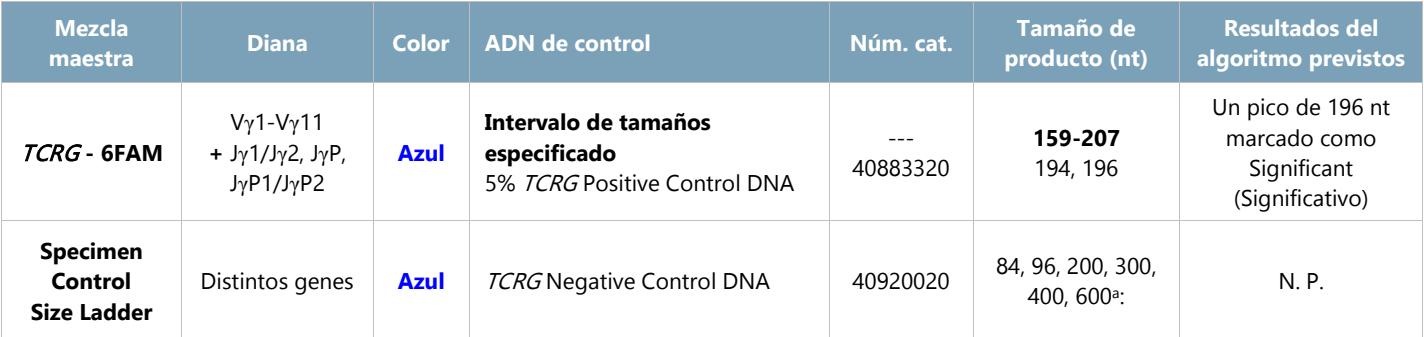

**aNota:** Dado que los fragmentos de PCR más pequeños se amplifican de manera preferente, no es extraño que el fragmento de 600 nt presente una menor señal o esté completamente ausente. En la detección por fluorescencia ABI, los picos de 600 nt podrían no aparecer en un desarrollo normal. Además, el tamaño del pico puede diferir en más de 30 nt cuando el tamaño del fragmento se extrapola usando los patrones de tamaño GeneScan - 400HD [ROX].

### <span id="page-13-0"></span>**8. Interpretación de los resultados**

A pesar de que un resultado positivo podría ser indicativo de neoplasia maligna, interprete los resultados tanto positivos como negativos teniendo en cuenta los datos clínicos y los resultados de los análisis. Se ha determinado que el intervalo de tamaños para la mezcla maestra *TCRG* – 6FAM es de entre 159 nt y 207 nt mediante el análisis de las muestras de control positivo y negativo. Sin embargo, puede haber reordenamientos de *TCR* de la cadena γ que no se ajusten al intervalo de tamaños especificado. Los productos con sospecha de reordenamiento genético de *TCR* de la cadena γ que no se ajustan al intervalo de tamaños especificado pueden secuenciarse para confirmar su identidad.

#### <span id="page-13-1"></span>8.1. Análisis

- 8.1.1. Indique lo siguiente para las muestras que no consiga amplificar tras repetir el análisis: **"Se desconoce la naturaleza de la muestra porque la cantidad o la calidad del ADN eran insuficientes para su análisis"**.
- 8.1.2. Repita el análisis si produce algún error en las reacciones de control positivo o negativo.
- 8.1.3. Si las muestras desarrolladas por duplicado arrojan resultados incompatibles, realice un nuevo análisis o una nueva evaluación de las muestras.

#### 8.1.4. **Examine todos los controles antes de interpretar los resultados de las muestras. Si los controles no arrojan resultados correctos, la prueba no es válida, por lo que no deben interpretarse las muestras**.

**Tabla 7.** A continuación, se describe el análisis de cada uno de los controles, así como las decisiones que deben tomarse en función de los resultados.

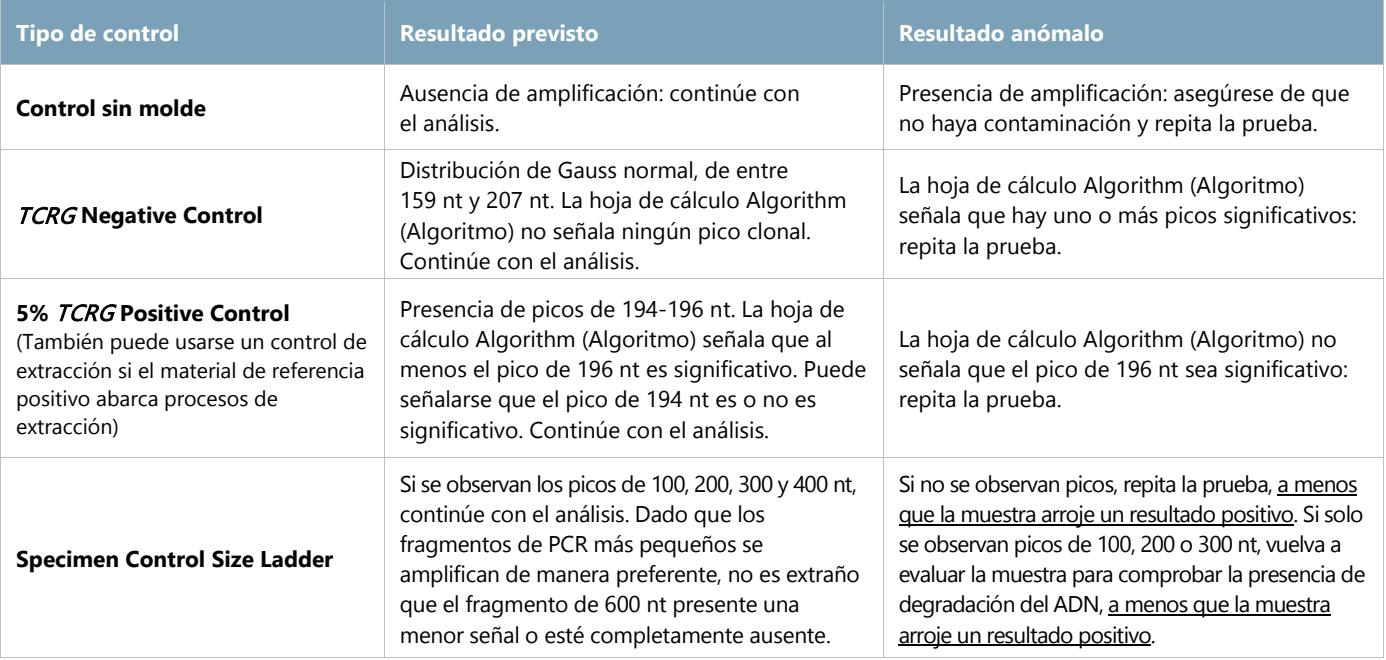

#### <span id="page-13-2"></span>8.2. Interpretación de la muestra

Si los controles arrojan los resultados previstos, interprete las muestras clínicas del siguiente modo:

- 8.2.1. Si la hoja de cálculo Algorithm (Algoritmo) señala uno o dos picos significativos que se ajustan al intervalo de tamaños válidos, indique lo siguiente: "**Positivo para la detección de reordenamientos en el gen de la cadena γ del receptor de linfocitos T, lo que indica la presencia de una población de células clonales. De acuerdo con los criterios diagnósticos generales, las poblaciones de células clonales pueden indicar la presencia de neoplasias hemáticas**".
- 8.2.2. Si la hoja de cálculo Algorithm (Algoritmo) señala tres o más picos significativos que se ajustan al intervalo de tamaños válidos, indique lo siguiente: "**Los reordenamientos en el gen de la cadena γ del receptor de linfocitos T son indicativos de detección de biclonalidad u oligoclonalidad**".
- 8.2.3. Si la hoja de cálculo Algorithm (Algoritmo) no señala picos significativos que se ajustan al intervalo de tamaños válidos, indique lo siguiente: "**Negativo para la detección de reordenamientos en el gen de la cadena γ del receptor de linfocitos T**".
- **Nota:** Lleve a cabo una revisión visual para asegurarse de que el electroferograma y el algoritmo sean concordantes.

### <span id="page-14-0"></span>**9. Limitaciones del procedimiento**

- Este kit de prueba no identifica el 100 % de las poblaciones de células clonales.
- La prueba no es capaz de detectar de manera fiable menos de cinco células positivas por cada 100 células.
- Interprete los resultados de las pruebas de clonalidad molecular en el contexto de los datos clínicos, histológicos e inmunofenotípicos disponibles.
- Por lo que respecta al algoritmo, el fondo de señal debe ser uniforme. Además, los datos deben introducirse correctamente. Los huecos podrían dar lugar a la clasificación incorrecta de la muestra por parte del algoritmo. Revise todos los electroferogramas para confirmar la validez de la interpretación.
- Las pruebas de tipo PCR están sujetas a interferencia por degradación del ADN o inhibición de la PCR por EDTA, heparina y otros compuestos.

### <span id="page-14-1"></span>**10. Valores previstos**

#### <span id="page-14-2"></span>10.1. Tamaño previsto de los productos amplificados

Los tamaños del amplicón indicados se determinaron utilizando una plataforma ABI. Los tamaños del amplicón observados con el instrumento de electroforesis capilar pueden diferir en 1-4 nt de los indicados, en función de la plataforma de detección y de la versión del software de análisis utilizado. Una vez identificado, el tamaño del amplicón determinado en la plataforma específica será coherente entre desarrollos. La reproducibilidad es extremadamente útil para el control de las recidivas.

**Nota:** Con "color", se hace referencia al color de los productos generados con la mezcla maestra cuando se utiliza la asignación de color por defecto en los sistemas de detección por fluorescencia ABI.

#### **Tabla 8.** Tamaño previsto de los productos amplificados

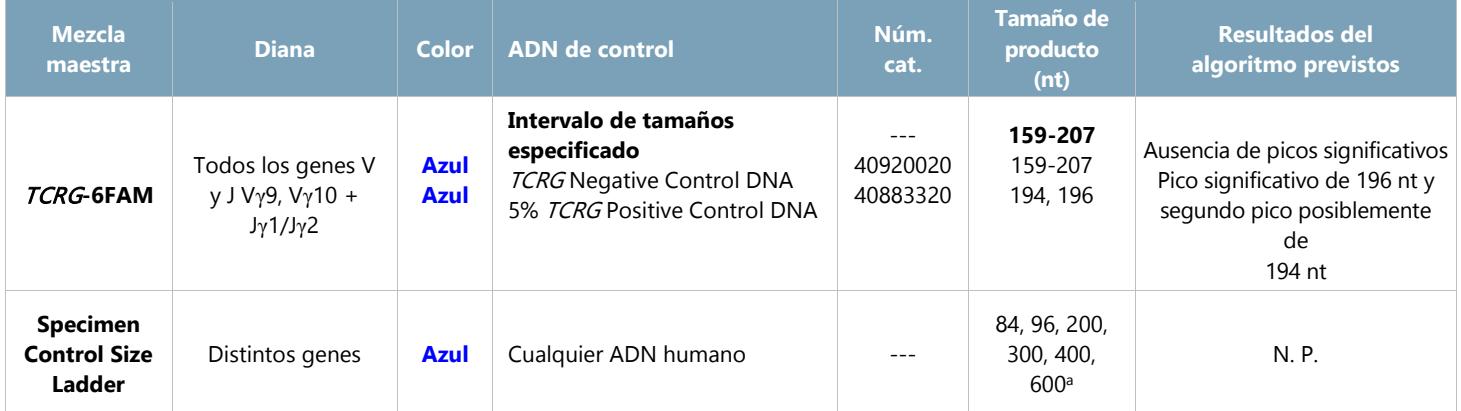

**aNota:** Dado que los fragmentos de PCR más pequeños se amplifican de manera preferente, no es extraño que el fragmento de 600 nt presente una menor señal o esté completamente ausente. En la detección por fluorescencia ABI, los picos de 600 nt podrían no aparecer en un desarrollo normal. Además, el tamaño del pico puede diferir en más de 30 nt cuando el tamaño del fragmento se extrapola usando los patrones de tamaño GeneScan - 400HD [ROX].

#### <span id="page-14-3"></span>10.2. Datos de la muestra

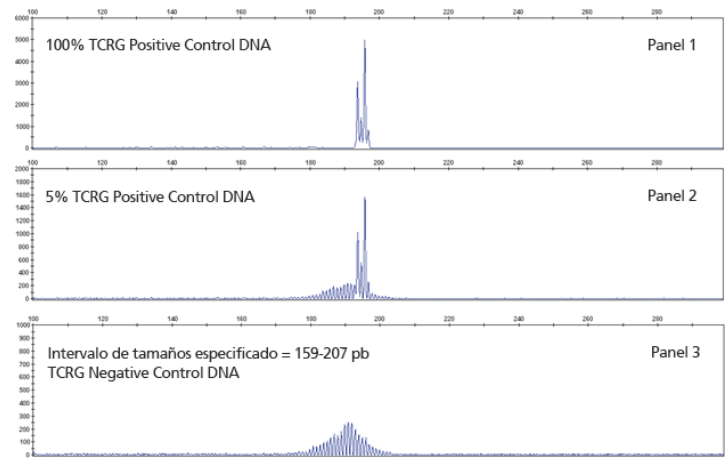

**Figura 2.** Los datos se generaron usando la mezcla maestra TCRG-6FAM. Los productos amplificados se desarrollaron en un instrumento ABI.

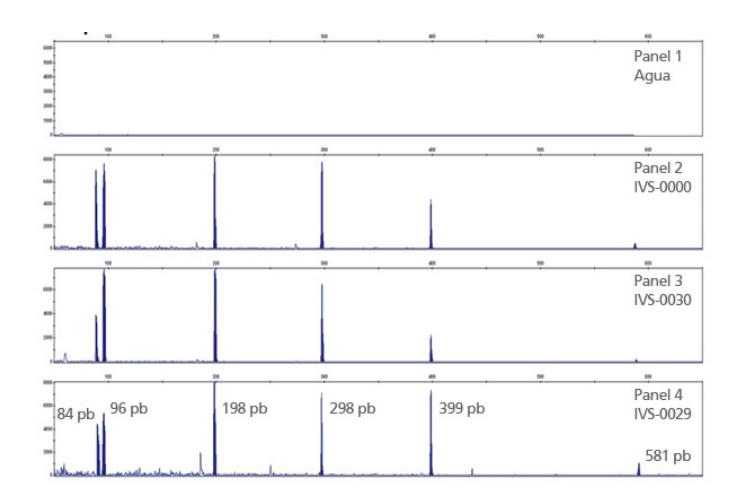

**Figura 3.** Los datos se generaron usando la mezcla maestra Specimen Control Size Ladder.

### <span id="page-15-0"></span>**11. Características del rendimiento**

A través de esta prueba se pudieron detectar reordenamientos clonales en once (11) estirpes celulares de control positivas.

**Tabla 9.** Se analizaron las siguientes estirpes celulares de leucemia de linfocitos T positivas para los reordenamientos de TCRG con la mezcla maestra TCRG - 6FAM; los resultados se muestran a continuación. Se detectaron dos picos prominentes para cada estirpe celular.

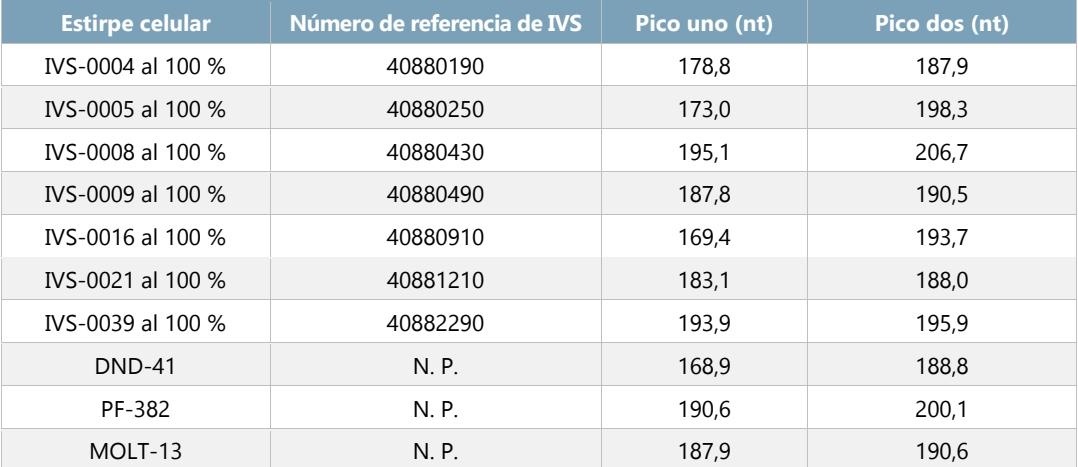

|                            |        | <b>Pico uno</b>                                      |                                 |                                        |                                         | <b>Pico dos</b>                                      |                                 |                                        |                                          |
|----------------------------|--------|------------------------------------------------------|---------------------------------|----------------------------------------|-----------------------------------------|------------------------------------------------------|---------------------------------|----------------------------------------|------------------------------------------|
|                            |        | <b>Product Size</b><br>(Tamaño del<br>producto) (nt) | <b>Valor</b><br>$D(x)$ $[D(x)]$ | <b>Cociente de</b><br><b>RPR (ARP)</b> | <b>Significant?</b><br>(Significativo?) | <b>Product Size</b><br>(Tamaño del<br>producto) (nt) | <b>Valor</b><br>$D(x)$ $[D(x)]$ | <b>Cociente de</b><br><b>RPR (ARP)</b> | <b>Significant?</b><br>(¿Significativo?) |
| <b>IVS-0039</b><br>al 5 %  | rep. 1 | 196,20                                               | 0,2330                          | 6,04                                   | Sí                                      | 194,16                                               | 0,1208                          | 2,93                                   | <b>No</b>                                |
|                            | rep. 2 | 195,81                                               | 0.1803                          | 5,32                                   | Sí                                      | 193,75                                               | 0.0993                          | 2,65                                   | No                                       |
|                            | rep. 3 | 195,71                                               | 0,1872                          | 6,68                                   | Sí                                      | 193,65                                               | 0,0962                          | 2,45                                   | No                                       |
|                            | rep. 4 | 196,18                                               | 0,2080                          | 6,34                                   | Sí                                      | 194,09                                               | 0,0941                          | 2,88                                   | No                                       |
|                            | rep. 5 | 195,79                                               | 0,1833                          | 6,07                                   | Sí                                      | 193,77                                               | 0,0931                          | 2,70                                   | No                                       |
| IVS-0039<br>al 10 %        | rep. 1 | 196,24                                               | 0,3573                          | 9,76                                   | Sí                                      | 194,31                                               | 0,2115                          | 5,15                                   | Sí                                       |
|                            | rep. 2 | 196,15                                               | 0,3382                          | 9,18                                   | Sí                                      | 193,95                                               | 0,1877                          | 4,03                                   | Sí                                       |
|                            | rep. 3 | 195,66                                               | 0,2790                          | 8,32                                   | Sí                                      | 193,62                                               | 0,1819                          | 4,24                                   | Sí                                       |
|                            | rep. 4 | 196,15                                               | 0,3382                          | 9,18                                   | Sí                                      | 193,95                                               | 0,1877                          | 4,03                                   | Sí                                       |
|                            | rep. 5 | 195,80                                               | 0,2983                          | 7,77                                   | Sí                                      | 193,75                                               | 0.1830                          | 4,69                                   | Sí                                       |
| <b>IVS-0039</b><br>al 25 % | rep. 1 | 196,02                                               | 0,3947                          | 8,00                                   | Sí                                      | 194,16                                               | 0,3730                          | 22,2                                   | Sí                                       |
|                            | rep. 2 | 196,11                                               | 0,3216                          | 6,07                                   | Sí                                      | 194,17                                               | 0,3568                          | 20,09                                  | Sí                                       |
|                            | rep. 3 | 195,72                                               | 0,4059                          | 9,39                                   | Sí                                      | 193,66                                               | 0,3451                          | 17,02                                  | Sí                                       |
|                            | rep. 4 | 196,11                                               | 0,3212                          | 6,07                                   | Sí                                      | 194,17                                               | 0,3561                          | 20,09                                  | Sí                                       |
|                            | rep. 5 | 195,71                                               | 0,4316                          | 10,24                                  | Sí                                      | 193,65                                               | 0,3482                          | 17,09                                  | Sí                                       |
| <b>IVS-0039</b><br>al 50 % | rep. 1 | 196,15                                               | 0,2939                          | 4,58                                   | Sí                                      | 194,23                                               | 0.4545                          | 630,3                                  | Sí                                       |
|                            | rep. 2 | 195,67                                               | 0,3817                          | 7,31                                   | Sí                                      | 193,69                                               | 0,4686                          | 120,4                                  | Sí                                       |
|                            | rep. 3 | 195,66                                               | 0,4503                          | 9,17                                   | Sí                                      | 193,62                                               | 0.4672                          | 28,15                                  | Sí                                       |
|                            | rep. 4 | 196,07                                               | 0,3586                          | 5,73                                   | Sí                                      | 194,11                                               | 0,4607                          | 32,59                                  | Sí                                       |
|                            | rep. 5 | 195,67                                               | 0,4404                          | 8,85                                   | Sí                                      | 193,69                                               | 0,4626                          | 124,4                                  | Sí                                       |
| IVS-0039<br>al 75 %        | rep. 1 | 196,11                                               | 0,2387                          | 3,36                                   | No                                      | 193,89                                               | 0,3532                          | 58,40                                  | Sí                                       |
|                            | rep. 2 | 195,72                                               | 0,3154                          | 5,29                                   | Sí                                      | 193,66                                               | 0,4799                          | 71,81                                  | Sí                                       |
|                            | rep. 3 | 195,62                                               | 0,4520                          | 9,16                                   | Sí                                      | 193,57                                               | 0,4811                          | 110,9                                  | Sí                                       |
|                            | rep. 4 | 196,15                                               | 0,2911                          | 4,45                                   | Sí                                      | 194,14                                               | 0,4387                          | 79,15                                  | Sí                                       |
|                            | rep. 5 | 195,71                                               | 0,3301                          | 5,86                                   | Sí                                      | 193,65                                               | 0,4708                          | 78,47                                  | Sí                                       |

**Tabla 10.** La prueba arrojó resultados sólidos tras realizar análisis con ADN IVS-0039 (200 ng/µl) diluido en ADN de amígdala (200 ng/µl) al 5 %, 10 %, 25 %, 50 % y 75 % (v/v).

**Tabla 11.** La prueba, realizada junto con la hoja de cálculo de TCRG Algorithm (Algoritmo TCRG), fue capaz de detectar el ADN de seis estirpes celulares de control (200 ng/µl) diluidas en ADN de amígdala (200 ng/µl) al 5 % (v/v). Los resultados se recogen a continuación.

|                           |        | <b>Pico uno</b>                                      |                |                                           |                                              | Pico dos                                             |                |                                           |                                             |  |
|---------------------------|--------|------------------------------------------------------|----------------|-------------------------------------------|----------------------------------------------|------------------------------------------------------|----------------|-------------------------------------------|---------------------------------------------|--|
|                           |        | <b>Product Size</b><br>(Tamaño del<br>producto) (nt) | D(x)<br>[D(x)] | <b>Cociente</b><br>de<br><b>RPR (ARP)</b> | <b>Significant?</b><br>(¿Significativo<br>?) | <b>Product Size</b><br>(Tamaño del<br>producto) (nt) | D(x)<br>[D(x)] | <b>Cociente</b><br>de<br><b>RPR (ARP)</b> | <b>Significant?</b><br>(¿Significativo<br>? |  |
| <b>IVS-0004</b><br>al 5 % | rep. 1 | 178,87                                               | 0,2964         | 42,50                                     | Sí                                           | 184,69                                               | 0,132          | 5,61                                      | Sí                                          |  |
|                           | rep. 2 | 184,36                                               | 0,1193         | 27,59                                     | Sí                                           | 178,39                                               | 0,090          | 21,13                                     | Sí                                          |  |
|                           | rep. 3 | 184,32                                               | 0,1266         | 22,96                                     | Sí                                           | 178,32                                               | 0,104          | 23,93                                     | Sí                                          |  |
|                           | rep. 4 | 184,69                                               | 0,1200         | 14,97                                     | Sí                                           | 178,78                                               | 0,100          | 29,82                                     | Sí                                          |  |
|                           | rep. 5 | 184,36                                               | 0,1342         | 12,12                                     | Sí                                           | 178,40                                               | 0,114          | 32,07                                     | Sí                                          |  |
| IVS-0016<br>al 5 %        | rep. 1 | 169,38                                               | 0,1035         | 115,9                                     | Sí                                           | 193,71                                               | 0,101          | 2,32                                      | No                                          |  |
|                           | rep. 2 | 169,03                                               | 0,0918         | 159,0                                     | Sí                                           | 193,50                                               | 0,085          | 2,24                                      | No                                          |  |
|                           | rep. 3 | 168,99                                               | 0,0975         | 55,00                                     | Sí                                           | 193,41                                               | 0,079          | 2,25                                      | No                                          |  |
|                           | rep. 4 | 169,38                                               | 0,1028         | 100,9                                     | Sí                                           | 193,77                                               | 0,104          | 2,45                                      | No                                          |  |
|                           | rep. 5 | 169,00                                               | 0,0957         | 55,0                                      | Sí                                           | 193,53                                               | 0,094          | 2,50                                      | No                                          |  |
|                           | rep. 1 | 187,91                                               | 0,1120         | 7,28                                      | Sí                                           | 182,92                                               | 0,123          | 14,57                                     | Sí                                          |  |
|                           | rep. 2 | 187,58                                               | 0,1003         | 5,67                                      | Sí                                           | 182,53                                               | 0,129          | 14,23                                     | Sí                                          |  |
| IVS-0021<br>al 5 %        | rep. 3 | 182,50                                               | 0,0950         | 35,5                                      | Sí                                           | 187,50                                               | 0,111          | 5,54                                      | Sí                                          |  |
|                           | rep. 4 | 187,92                                               | 0,1112         | 6,99                                      | Sí                                           | 183,01                                               | 0,123          | 12,68                                     | Sí                                          |  |
|                           | rep. 5 | 187,62                                               | 0,0978         | 6,09                                      | Sí                                           | 182,67                                               | 0,125          | 24,69                                     | Sí                                          |  |
|                           | rep. 1 | 195,97                                               | 0,2907         | 8,46                                      | Sí                                           | 193,95                                               | 0,157          | 3,60                                      | No                                          |  |
|                           | rep. 2 | 195,70                                               | 0,2221         | 6,74                                      | Sí                                           | 193,59                                               | 0,132          | 3,04                                      | No                                          |  |
| IVS-0039<br>al 5 %        | rep. 3 | 195,56                                               | 0,2010         | 6,86                                      | Sí                                           | 193,53                                               | 0,124          | 2,84                                      | No                                          |  |
|                           | rep. 4 | 196,01                                               | 0,2942         | 8,05                                      | Sí                                           | 194,01                                               | 0,148          | 3,18                                      | No                                          |  |
|                           | rep. 5 | 195,71                                               | 0,2513         | 7,53                                      | Sí                                           | 193,65                                               | 0,147          | 3,36                                      | No                                          |  |
| PF-382<br>al 5 %          | rep. 1 | 191,84                                               | 0,2784         | 5,77                                      | Sí                                           | 158,41                                               | 0,305          | 123,5                                     | Sí                                          |  |
|                           | rep. 2 | 191,48                                               | 0,2558         | 5,30                                      | Sí                                           | 158,24                                               | 0,273          | 125,7                                     | Sí                                          |  |
|                           | rep. 3 | 191,57                                               | 0,2418         | 5,44                                      | Sí                                           | 158,15                                               | 0,278          | 115,1                                     | Sí                                          |  |
|                           | rep. 4 | 191,84                                               | 0,2822         | 5,68                                      | Sí                                           | 158,33                                               | 0,281          | 118,8                                     | Sí                                          |  |
|                           | rep. 5 | 191,55                                               | 0,2524         | 5,63                                      | Sí                                           | 158,15                                               | 0,288          | 93,0                                      | Sí                                          |  |
| MOLT-13<br>al 5 %         | rep. 1 | 190,74                                               | 0,2147         | 3,97                                      | No                                           | 187,92                                               | 0,129          | 6,96                                      | Sí                                          |  |
|                           | rep. 2 | 190,46                                               | 0,1806         | 3,51                                      | No                                           | 187,60                                               | 0,108          | 4,96                                      | Sí                                          |  |
|                           | rep. 3 | 190,46                                               | 0,1731         | 3,42                                      | No                                           | 187,53                                               | 0,103          | 5,27                                      | Sí                                          |  |
|                           | rep. 4 | 190,64                                               | 0,2132         | 4,10                                      | Sí                                           | 187,93                                               | 0,121          | 5,69                                      | Sí                                          |  |
|                           | rep. 5 | 190,46                                               | 0,1983         | 6, 19                                     | Sí                                           | 187,57                                               | 0,111          | 5,80                                      | Sí                                          |  |

**Nota: IVS-0004 al 5 % corresponde a REE 40880230, IVS-0016 al 5 % corresponde a REE 40880950, IVS-0021 al 5 % corresponde a REE 40880950, IVS-0021 al 5 % corresponde a** 40881250 y IVS-0039 al 5 % corresponde a REE 40882330.

Se usaron muestras clínicas y se compararon los resultados de la prueba *TCRG* V2 con los de la secuenciación con 454 de Roche para la identificación de reordenamientos del gen de la cadena γ del receptor de linfocitos T. La secuenciación con 454 consideró que todas las secuencias de ADN en niveles superiores al 5 % de las secuencias totales detectadas representaban casos de clonalidad. Si más de dos (2) secuencias superaban este umbral del 5 %, la muestra se definía como oligoclonal. La prueba *TCRG* V2 indicó una compatibilidad del 100 % para las siete (7) muestras identificadas como clonales mediante secuenciación. Además, indicó una compatibilidad del 75 % para las doce (12) muestras consideradas negativas u oligoclonales. Los tipos de muestras fueron sangre periférica, médula ósea y tejidos FFIP. Tenga en cuenta que la presencia o ausencia de picos clonales en una muestra clínica no siempre se correlaciona con resultados clínicos reales.

### <span id="page-18-0"></span>**12. Servicio técnico y atención al cliente**

Los agentes de servicio técnico y de atención al cliente están disponibles de lunes a viernes para responder a sus preguntas por teléfono, correo electrónico o web.

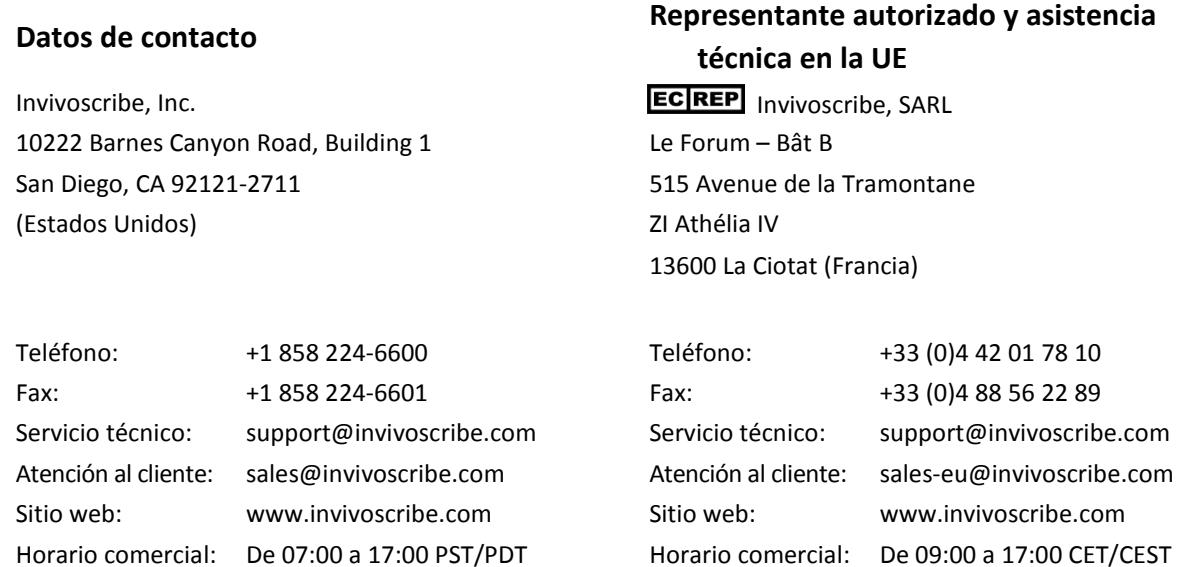

### <span id="page-18-1"></span>**13. Bibliografía**

1. Miller, J.E. *et al*.: An automated semiquantitative B and T cell clonality assay. *Mol. Diag.* 1999, 4(2):101-117.

### <span id="page-18-2"></span>**14. Símbolos**

Los siguientes símbolos figuran en el etiquetado de los productos de Invivoscribe:

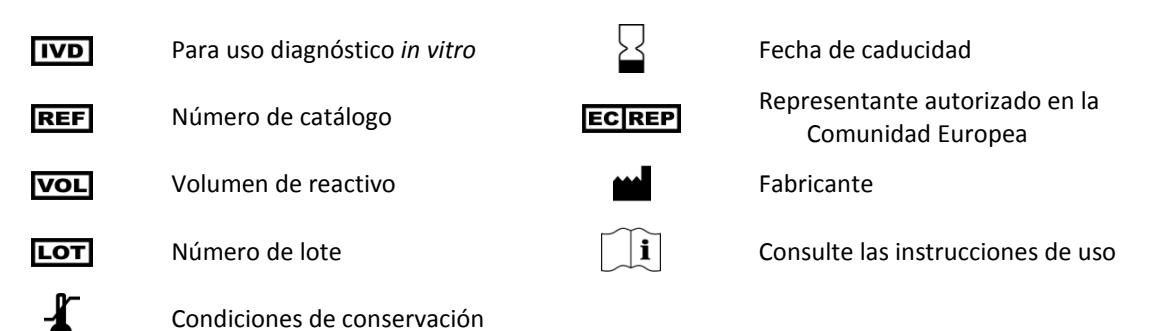

### <span id="page-19-0"></span>**15. Aviso legal**

#### <span id="page-19-1"></span>15.1. Garantía y responsabilidad

Invivoscribe, Inc. (Invivoscribe®) se compromete a suministrar productos de primera calidad. Invivoscribe® garantiza que sus productos cumplen e incluso superan los criterios de rendimiento descritos en las Instrucciones de uso por lo que respecta a los productos con dicho inserto. Si alguno de los productos no funciona de acuerdo con las especificaciones indicadas para el producto en cuestión, nuestra política es reemplazar el producto o abonar el precio total de compra. Invivoscribe® no ofrece ninguna otra garantía, explícita o implícita. La responsabilidad de Invivoscribe® se limita al precio de compra del producto. Invivoscribe no se responsabilizará de daños directos, indirectos, consecuentes o accidentales derivados del uso, los resultados del uso o la imposibilidad de usar sus productos. Debe establecerse y controlarse continuamente la eficacia del producto en condiciones controladas por el comprador y en su laboratorio a través de procesos definidos y controlados por el comprador, entre los que se incluyen las pruebas con controles positivos, negativos y en blanco cada vez que se analiza una muestra. El pedido, la aceptación y el uso del producto constituyen la aceptación por parte del comprador de la responsabilidad exclusiva de garantizar la eficacia del producto y el acuerdo del comprador con la limitación de responsabilidad.

Este es un producto de diagnóstico *in vitro* que no está disponible para su venta o uso en Norteamérica.

#### <span id="page-19-2"></span>15.2. Patentes y marcas registradas

Este producto está cubierto por una o más de las siguientes: patente europea número 1549764, patente europea número 2418287, patente europea número 2460889, patente japonesa número 4708029, patente de estadounidense número 8859748. Solicitudes pendientes y futuras relacionadas. Todas estas patentes y solicitudes se limitan únicamente a Invivoscribe®. También son aplicables patentes adicionales cuyo uso se ha autorizado a Invivoscribe. Muchos de estos productos implican el uso de métodos de amplificación de ácidos nucleicos, como la reacción en cadena de la polimerasa (PCR). Mediante la compra de este producto no se transmite de manera explícita ni implícita ninguna de las licencias de uso de estas patentes sobre enzimas o procesos de amplificación.

Identiclone® es una marca comercial registrada de Invivoscribe®.

© 2021 Invivoscribe, Inc. Todos los derechos reservados. Las marcas comerciales que figuran en este documento son propiedad de Invivoscribe, Inc., de sus filiales o, en el caso de las marcas comerciales de terceros, de sus respectivos dueños.

#### <span id="page-19-3"></span>15.3. Aviso para el comprador: SOLO para DNA Polymerase (ADN polimerasa) EagleTaq

Este producto está a la venta únicamente para su uso en investigación en el Espacio Económico Europeo (EEE). No debe revenderse ni transferirse a otras regiones. El uso de este producto está cubierto por la patente estadounidense número 6,127,155 y las solicitudes de patentes pertinentes de fuera de los Estados Unidos. El comprador del producto puede usar únicamente la cantidad de producto necesaria para realizar investigaciones de carácter interno. No se otorgan de forma explícita derechos relacionados con otras solicitudes de patente ni derechos a prestar servicios comerciales de ningún tipo, entre los que se incluyen la notificación de resultados de las actividades del comprador a cambio de honorarios u otra consideración comercial. Este producto es solo para uso en investigación. De acuerdo con Roche, los usos para el diagnóstico en humanos y animales requieren una licencia aparte de Roche. Todos los usos distintos de las investigaciones de carácter interno y los usos para diagnóstico en humanos y animales relacionados con la patente de Roche requieren una licencia aparte de Thermo Fisher Scientific. Al usar este producto, reconoce su aceptación de lo anterior. Para saber más sobre la compra de licencias de Roche, póngase en contacto con el Departamento de Licencias de Roche Molecular Systems, Inc., 4300 Hacienda Drive, Pleasanton, California 94588 (Estados unidos) o con Roche Diagnostics GmbH, Sandhofer Strasse 116, 68305 Mannheim (Alemania). Para saber más sobre la compra de licencias de Thermo Fisher Scientific, póngase en contacto con el Departamento de Licencias de Thermo Fisher Scientific, 5791 Van Allen Way, Carlsbad, California 92008 (Estados Unidos).